Министерство образования Республики Беларусь

**Учреждение образования «Оршанский государственный механико-экономический колледж»**

Комиссия банковского дела и экономики

*УТВЕРЖДАЮ* Директор УО ОГМЭК \_\_\_\_\_\_\_\_ Н. П. Дервоед «\_\_\_\_\_»\_\_\_\_\_\_\_\_2011г.

# **И Н Ф О Р М А Ц И О Н Н Ы Е Т Е Х Н О Л О Г И И**

**Методические указания по изучению учебной дисциплины, задания для контрольных работ и рекомендации по их выполнению для учащихся заочной формы обучения 3, 4 курсов по специальности 2-25 01 32 «Банковское дело»**

> Орша 2011г.

### **Автор М.А.Володько, преподаватель УО «Оршанский государственный механико-экономический колледж»**

Разработано на основе рабочей учебной программы по дисциплине «Информационные технологии», утвержденной директором колледжа 01.09.2011г.

Обсуждены и одобрены цикловой комиссией банковского дела и экономики и рекомендованы к утверждению

Протокол  $\mathcal{N}_2$  от «  $\longrightarrow$  2011г.

Председатель цикловой комиссии и д.М. Садковская

Заместитель директора по УР А.А. Зулев

Заместитель директора по УМР Н.В. Миронова

Методист заочного отделения Т.А. Фирсова

# **СОДЕРЖАНИЕ**

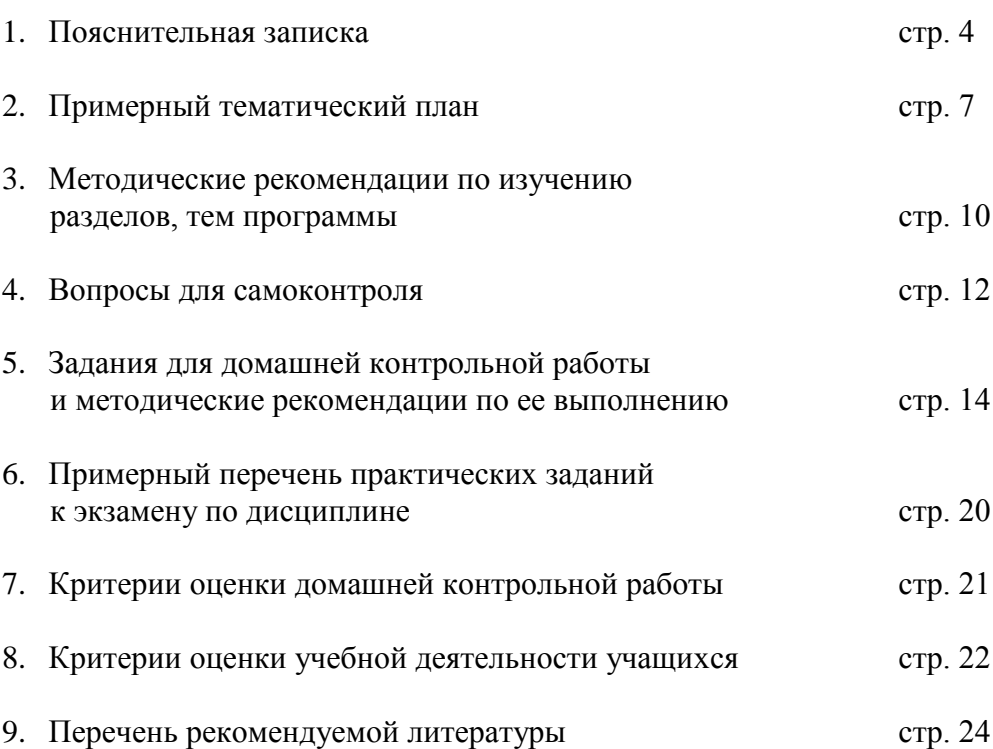

#### 1. **ПОЯСНИТЕЛЬНАЯ ЗАПИСКА**

В настоящее время происходит процесс активной, глобальной информатизации общества на базе новых компьютерных и телекоммуникационных технологий. Умение использовать современные средства и технологии в информационной деятельности как важной части профессиональной деятельности определяет информационную культуру банковского специалиста со средним специальным образованием.

Важное значение в работе специалистов экономического профиля имеет применение средств и методов информатики для решения проблем обработки деловой информации. Изменения и нововведения последнего времени в экономике требуют новых знаний от банковского работника, который перестает быть узким специалистом. На современном этапе банковский работник должен овладевать новыми методами работы, которые немыслимы без использования вычислительной техники, освобождающей его от рутинной работы. Современные персональные компьютеры - сегодня необходимый инструмент для работы в банке и по сравнению с ранее используемыми техническими средствами, позволяют достигнуть необходимого экономического эффекта в обработке информации.

Целью дисциплины «Информационные технологии» является обучение учащихся технологиям обработки деловой информации, овладение учащимися знаниями, необходимыми для рационального выбора автоматизированных рабочих мест, ознакомление учащихся с современным состоянием компьютеризации банковских задач на базе персональных ЭВМ, обучение учащихся банковским технологиям и приобретение практических навыков, необходимых для работы в учреждениях банков на современном уровне. Значительное место уделено освещению использования типовых программных продуктов, их классификации, перспективам развития, внедрению новой информационной технологии. Эти программные продукты ориентированы на выполнение вкладных операций, работу с ценными бумагами, со списками организаций и иностранной валютой, выполнение операций по приему коммунальных платежей. Развился рынок прикладных программных продуктов с широким спектром выполняемых функций. Появилось множество организаций, занимающихся составлением программ, связанных с компьютеризацией банковских задач. Несомненно, достижением многих программ последних версий является ориентация именно на банковского работника нового типа.

«Информационные технологии» - дисциплина специального цикла, тесно связанная с такими дисциплинами, как «Банковские операции», «Бухгалтерский учет в банках», «Валютное регулирование и валютный контроль» и др. и предусматривающая изучение средств информатизации, форм и методов их применения, основные направления автоматизации банковских работ.

В результате изучения дисциплины учащиеся должны:

*Знать*:

- современные информационные технологии в банковском деле;
- этапы развития информационных технологий;
- виды информационных ресурсов;
- состав и принципы функционирования системы информационной безопасности;
- тенденции развития компьютерных информационных технологий;
- назначение современных компьютерных и телекоммуникационных систем;
- виды обеспечения автоматизированных систем обработки экономической информации; их содержание;
- коммуникации и потоки экономической информации;
- принципы построения компьютерных сетей;
- систему доменных имен в Интернет и виды доступа;
- особенности банковских сетей;

*Уметь:*

- выполнять автоматизированную обработку экономической информации, использовать вычислительную технику;
- работать на автоматизированных рабочих местах банковских служащих с использованием информационных технологий;
- пользоваться электронными нормативно-справочными системами, электронной почтой, поисковыми системами Интернет, ресурсами информационных агентств мира, электронными системами распознавания образов, электронными переводчиками;
- выполнять основные операции специалистов коммерческого банка в автоматизированных банковских системах;
- готовить техническое задание на создание автоматизированного рабочего места специалиста банка;
- использовать вычислительную технику и прикладные программы.

Предлагаемая тематика предназначена для выполнения учащимися заочного отделения контрольной работы по дисциплине «Информационные технологии».

Подготовка к выполнению контрольной работы и ее выполнение является частью учебного процесса, подготовкой к самостоятельному решению банковских задач, с которыми учащимся придется сталкиваться в практической деятельности.

Тематика содержит 30 вариантов заданий. Номер варианта определяется по порядковому номеру учащегося в журнале учебных занятий.

Каждый вариант состоит из двух частей, содержащих задачи и теоретические вопросы по нескольким темам учебной программы. Изменять формулировку темы, вопросов и условия задач не разрешается. Контрольная работа, выполненная не в соответствии со своим вариантом, не зачитывается и возвращается без рецензии.

Прежде чем приступить к выполнению контрольной работы, учащиеся должны провести серьезную подготовительную работу. Для того, чтобы у учащихся сложилась целостная картина данного курса, целесообразно ознакомиться с методическими указаниями в целом.

При освещении теоретических вопросов следует использовать рекомендуемую литературу. Другие используемые литературные источники должны быть включены в список литературы, помещаемый в конце работы, с указанием автора, названия книги или статьи, журнала или газеты, издательства, года издания, страниц. Кроме того, для того чтобы оказать помощь учащимся заочного отделения в изучении программного материала по дисциплине «Информационные технологии», в библиотеке колледжа имеется учебно-методическое пособие в электронном и бумажном вариантах.

### **Оформление работы:**

- контрольная работа, выполненная без использования компьютерной техники и отксерокопированная, к зачету приниматься не будет;

- структура домашней контрольной работы должна содержать следующие компоненты:

- $\bullet$ Титульный лист
- Содержание с указанием страниц
- Вопросы 1, 2 с их формулировкой и ответами  $\bullet$
- Практические задания, содержащие формулировку, распечатанные и оформленные документы
- Список использованной литературы  $\bullet$
- 1-2 чистых листа для рецензии

- вся работа должна быть отпечатана с помощью персонального компьютера:

- на листах бумаги формата А4 (210\*297 мм)
- поля слева, справа, сверху и снизу по 2 см
- текст набирается шрифтом 14 пт
- выравнивается по ширине  $\bullet$
- верхний колонтитул должен содержать фамилию, имя, отчество и шифр учащегося;

обязательна нумерация страниц

- в конце работы учащийся должен поставить дату и свою подпись.

- перед отправкой в колледж еще раз тщательно проверить полноту и правильность выполнения домашней контрольной работы.

Выполненная домашняя контрольная работа направляется в колледж на рецензирование. Получив проверенную работу, необходимо разобраться в допущенных ошибках и недостатках, и выполнить работу над ошибками, учитывая все указания преподавателя-рецензента. Если работа не зачтена, то она перерабатывается в соответствии с замечаниями рецензента и повторно представляется в колледж вместе с не зачтенной работой и старой рецензией. Зачтенную работу необходимо предоставить преподавателю на экзамен. Если в процессе выполнения домашней контрольной работы возникнут вопросы и затруднения, обращайтесь к преподавателю за консультацией.

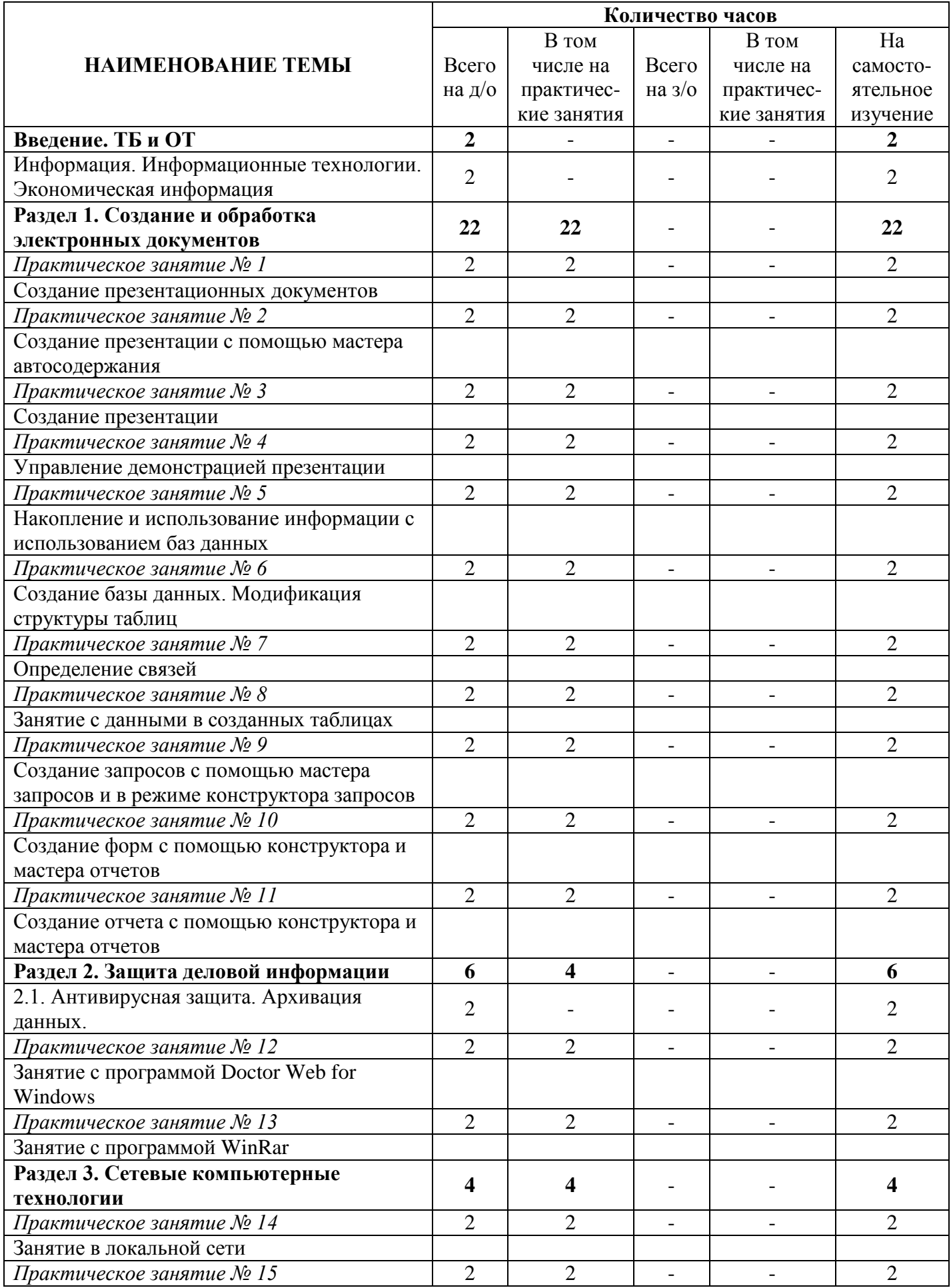

# 2. ПРИМЕРНЫЙ ТЕМАТИЧЕСКИЙ ПЛАН

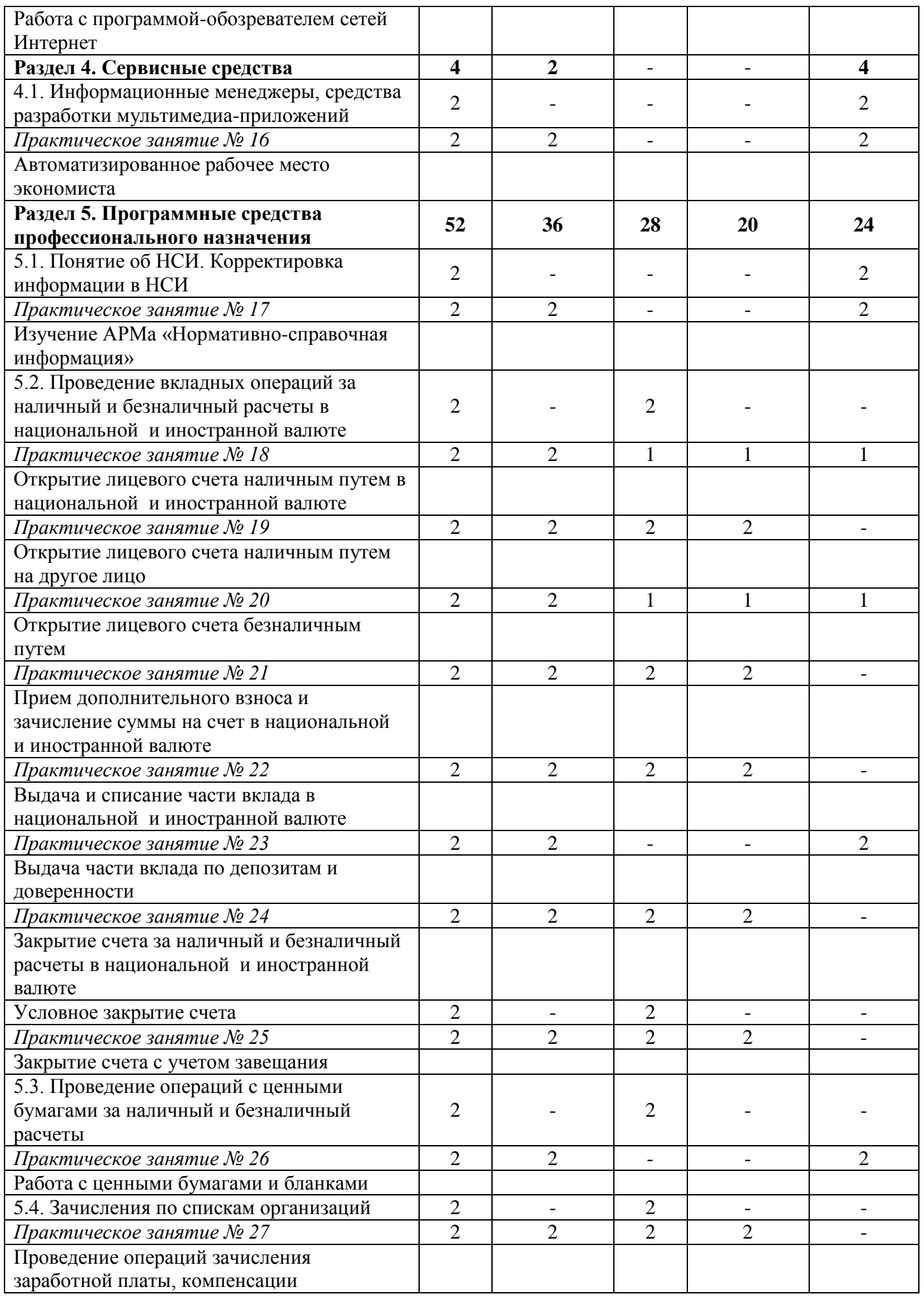

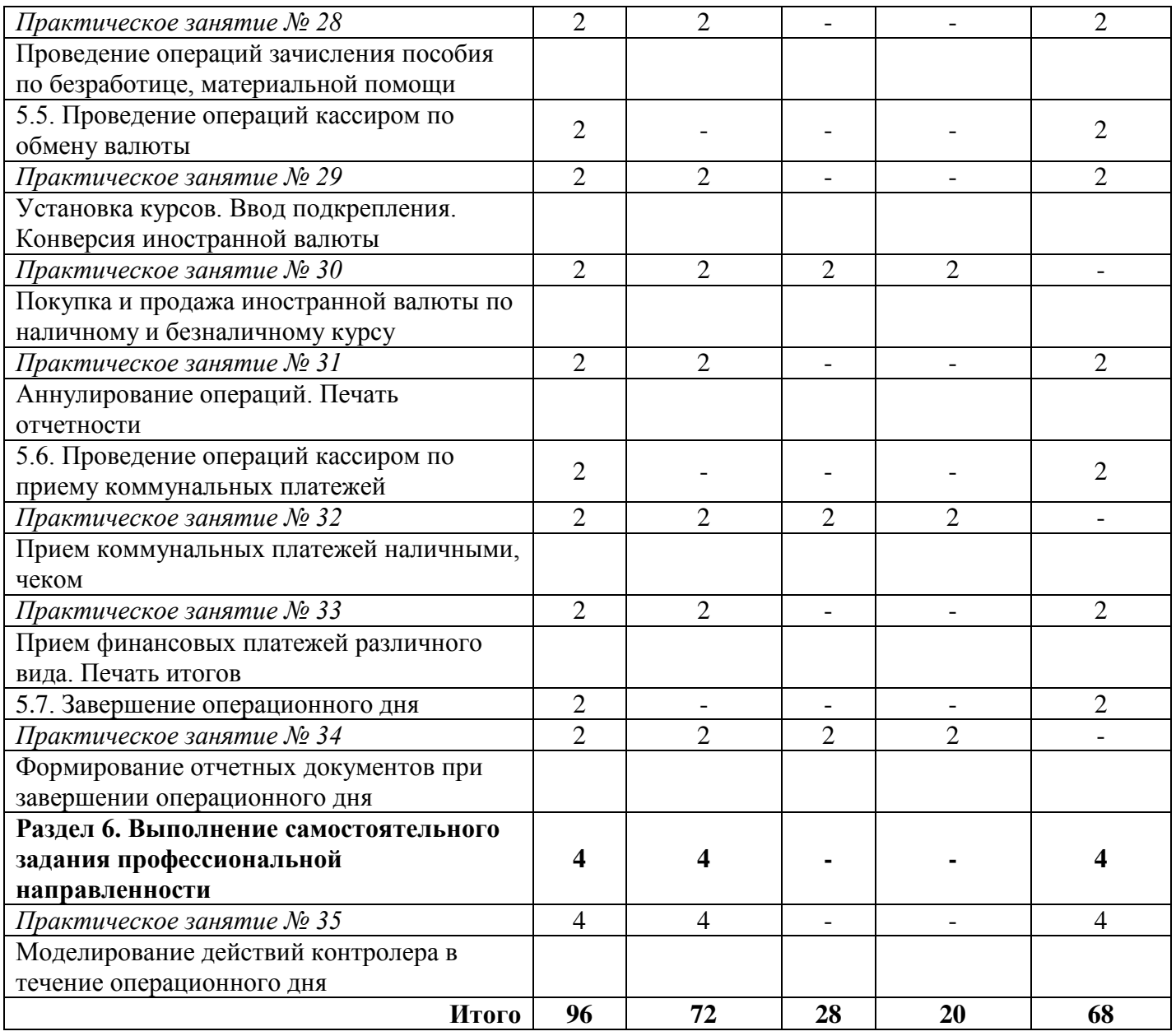

### 3. **МЕТОДИЧЕСКИЕ РЕКОМЕНДАЦИИ ПО ИЗУЧЕНИЮ РАЗДЕЛОВ, ТЕМ ПРОГРАММЫ**

### **1. Введение. ТБ и ОТ**

Общая характеристика информационных технологий как учебной дисциплины. Цели и задачи дисциплины, разделы дисциплины, ее связь с другими дисциплинами. Требования охраны труда и техники безопасности при работе на персональном компьютере.

*Основная литература:* [1; с. 3-6, Учебно-методическое пособие]

### **2. Информация. Информационные технологии. Экономическая информация**

Информация: понятие, структура, формы и виды.

Информационные технологии: понятие, этапы развития, основные требования, система управления экономическим объектом (информационное, организационное, техническое, математическое, лингвистическое, программное обеспечение).

Экономическая информация: классификация, особенности, требования.

### *Основная литература:* [1; с. 7-36]

### **3. Создание и обработка электронных документов**

Электронная презентация Power Point. Основы использования. Создание презентации (использование мастера автосодержания, создание и оформление слайдов). Дополнительные возможности (добавление гиперссылок и управляющих кнопок в презентацию, автоматический запуск презентации).

Понятие базы данных, системы управления базами данных. Структура реляционной базы данных. Типы и свойства полей. Способы представления информации в базе данных (таблицы, запросы, формы, отчеты, макросы, модули).

*Основная литература:* [2; с. 192-202, 3; с. 99-131, 4; с. 60-91]

### **4. Защита деловой информации**

Вирусы и антивирусные средства. Понятие компьютерного вируса и их классификация, методы борьбы с компьютерными вирусами.

Программы архивации: назначение, использование, типовые функции. Архиватор WinRar.

*Основная литература:* [1; с. 279-295, 2; с. 237-246]

### **5. Сетевые компьютерные технологии**

Локальные компьютерные сети: понятие, возможности, классификация, архитектура и топология. Настройка конфигурации сети. Дополнительные технические средства необходимые для занятия в локальной сети.

Глобальные компьютерные сети. Программа-обозреватель сетей Интернет Internet Explorer: понятие, преимущества, типы сервисов, адресация, основы использования.

*Основная литература:* [3; с. 198-204]

### **6. Сервисные средства**

Информационные менеджеры, системы распознавания документов, программы проверки и корректировки текста, системы машинного перевода, электронный архив Евфрат, системы управления документами, средства обработки графической информации, средства разработки мультимедиа-приложений.

Автоматизированное рабочее место экономиста: понятие, виды обеспечения, требования, состав.

*Основная литература:* [1; с. 429-475, с. 67-88]

### **7. Программные средства профессионального назначения**

Назначение НСИ. Основные элементы НСИ. Справочники (вклады, ценные, балансовые, внебалансовые, лицевые счета, валюта, отделения, обмен валюты, работа со списками, пластиковые карточки, платежи населения, отчеты), картотеки (смены, вклады, ценные, работа со списками, кладовка, обмен, платежи населения, картотека требований), картотеки остатков (остатки по кассе, остатки по вкладам, остатки по видам операций, остатки по ценным) и сервис (блокировки дня, протокол работы, экспорт вклада, импорт вклада) в НСИ. Корректировка НСИ.

Открытие нового операционного дня. Порядок работы пользователя. Начало работы со вкладами населения. Наличные операции (открытие счета, дополнительный взнос, выдача части вклада, закрытие счета, закрытие счета с учетом завещания) и безналичные операции (открытие счета, зачисление суммы на счет, списание части вклада, закрытие счета).

Выполнение и просмотр операций по ценным. Сторнирование операций по ценным. Сообщения при проведении операций с ценными бумагами.

Назначение. Обработка списков. Создание списка вручную. Просмотр импортируемого списка. Импорт списка из файла. Реестр списков. Печать списков. Ведение архивов.

Назначение АРМа. Вход в АРМ. Общее описание интерфейса Открытие отчета кассира. Ввод подкреплений. Установка курсов валют. Переоценка остатков валюты. Обмен валюты по наличному курсу. Обмен валюты по безналичному курсу. Проведение прочих операций. Проведение инкассации. Проведение конверсии. Аннулирование операций. Просмотр состояния кассы. Печать отчетности. Меню «Печать». Закрытие отчета кассира.

Назначение. Начало работы. Открытие смены. Прием платежей. Прием платежей с полной распечаткой квитанции. Просмотр состояния кассы. Просмотр принятых платежей. Возврат денег. Печать итогов. Экспорт, импорт. Закрытие смены. Сервис.

Завершение операционного дня в отделении. Формирование отчетных документов при завершении операционного дня. Закрытие операционного дня.

*Основная литература:* [Учебно-методическое пособие]

#### **8. Выполнение самостоятельной работы профессиональной направленности**

Моделирование действий контролера в течение операционного дня.

Работа с картотеками. Отметки. Изменение отметок и адресных данных. Изменение паспортных данных. Состояние счета. Движение счета. Поиск счета по фамилии. Выписка по картотеке. Выплата дотаций. Изменение состояния счета. Сторнирование операций. Капитализация вкладов.

*Основная литература:* [Учебно-методическое пособие]

# 4. **ВОПРОСЫ ДЛЯ САМОКОНТРОЛЯ ДЛЯ УЧАЩИХСЯ 3,4 КУРСОВ**

- 1. Техника безопасности при работе на персональном компьютере.
- 2. Понятие «информации», «информационных технологий».
- 3. Основные тенденции в развитии информационных технологий.
- 4. Основные обеспечивающие подсистемы системы управления экономическими объектами.
- 5. Особенности и основные требования экономической информации.
- 6. Основные возможности Power Point.
- 7. Компоненты презентации.
- 8. Средства автоматизации построения слайда, оформления презентации и управления показом слайдов.
- 9. Понятие базы данных, записи, поля, ключевого и индексированного полей, системы управления базами данных.
- 10. Модели представления базы данных.
- 11. Создание таблиц. Запросов, форм и отчетов.
- 12. Классификация компьютерных вирусов и антивирусных программ.
- 13. Методы борьбы с компьютерными вирусами. Действия при заражении информации компьютерными вирусами.
- 14. Принцип архивирования данных. Типовые функции программ-архиваторов.
- 15. Понятие компьютерной сети, сервера, рабочей станции, топологии компьютерной сети.
- 16. Классификация компьютерных сетей. Архитектура клиент-сервер.
- 17. Понятие Интернета, сетевого протокола. Адресация в интернете. Виды сервиса. Webбраузеры.
- 18. Функции информационного менеджера Outlook.
- 19. Системы распознавания документов. Функции электронного архива Евфрат.
- 20. Сферы применения мультимедиа-технологий.
- 21. Понятие автоматизированного рабочего места. Этапы развития, основные требования, состав.
- 22. Порядок работы пользователя в программе SC-Kassa.
- 23. Открытие нового операционного дня.
- 24. Проведение операций и начало работы со вкладами населения.
- 25. Понятие об нормативно-справочной информации (НСИ).
- 26. Корректировка информации в НСИ.
- 27. Открытие лицевого счета наличным путем в национальной и иностранной валюте.
- 28. Открытие лицевого счета наличным путем на другое лицо.
- 29. Открытие лицевого счета безналичным путем в национальной и иностранной валюте.
- 30. Открытие счета с сохранением условия.
- 31. Прием дополнительного взноса в национальной и иностранной валюте.
- 32. Зачисление суммы на счет в национальной и иностранной валюте.
- 33. Расходные операции.
- 34. Выдача части вклада в национальной и иностранной валюте.
- 35. Выдача части вклада по депозитам.
- 36. Выдача части вклада по доверенности.
- 37. Выдача процентов.
- 38. Выдача за подотчетное отделение.
- 39. Выдача по данным другого отделения.
- 40. Выдача части вклада на строительство.
- 41. Выдача капитализированного дохода на погребение.
- 42. Списание части вклада в национальной и иностранной валюте.
- 43. Закрытие счета за наличный расчет в национальной и иностранной валюте.
- 44. Закрытие счета за безналичный расчет в национальной и иностранной валюте.
- 45. Закрытие счета с учетом завещания.
- 46. Досрочное закрытие на жилищно-накопительный.
- 47. Операции по данным последконтроля (другого отделения).
- 48. Прочие операции (выполнение и просмотр).
- 49. Прочие операции (сторнирование, сообщения).
- 50. Просмотр заблокированных ценностей.
- 51. Прочие операции (операции списком (переводы по назначению).
- 52. Обработка реестров списков (назначение, обработка списков, создание списка вручную).
- 53. Обработка реестров списков (просмотр импортируемого файла, импорт списка из файла).
- 54. Обработка реестров списков (реестр списков, печать списков, ведение архивов.)
- 55. Обмен валюты (назначение АРМа, вход в АРМ, общее описание интерфейса, открытие отчета кассира).
- 56. Обмен валюты (ввод подкрепления, установка курсов валют, переоценка остатков валюты, проведение прочих операций, проведение инкассации, аннулирование операций, просмотр состояния кассы, конверсия иностранной валюты).
- 57. Покупка и продажа иностранной валюты по наличному и безналичному курсу.
- 58. Печать отчетности, закрытие отчета кассира.
- **59.** Прием коммунальных платежей (начало работы, открытие смены, прием финансовых платежей различного вида, просмотр состояния кассы, просмотр принятых платежей, возврат денег, печать итогов, экспорт, импорт, закрытие смены, выход, сервис, архив платежей)**.**
- 60. Завершение операционного дня (завершение операционного дня в отделении, получение отчетов за удаленное отделение, запись операций для последконтроля, формирование сведений о облигациях, выгрузка платежей из-за границы, копия базы данных).
- 61. Формирование отчетных документов при завершении операционного дня.
- 62. Работа с картотеками (состояние счета, выписка счета, карточка лицевого счета, движение счета, состояние счета из архива закрытых).
- 63. Работа с картотеками (изменение отметок и адресных данных, изменение данных документа, изменение ФИО, изменение состояния счета, изменение условий хранения, поиск счета по фамилии).
- 64. Работа с картотеками (переоформление на другое лицо, отказ от распоряжения вкладом, открытого на другое лицо, ввод данных для выдачи пенсии на дому).
- 65. Работа с картотеками (печать дополнительного соглашения, выписка по перечислениям, выписка по картотеке, повторная печать спецформуляра).
- 66. Работа с картотеками (ввод отметок, сторнирование вкладной операции).
- 67. Сторнирование операций по счетам других отделений и по данным другого отделения.
- 68. Дополнительные соглашения по Жилищно-накопительным.
- 69. Уступка права требования.
- 70. Операции по счетам отделения.
- 71. Работа за удаленный пункт (операции с картотекой другого отделения).
- 72. Работа с картотеками (вкладные операции).

73. Регистрация операций в картотеке отложенных операций. Работа с неподвижными вкладами.

74. Капитализация вкладов (назначение, проведение, переоформление по сроку окончания, списание сумм страхового взноса).

- 75. Закрытие операционного дня.
- 76. Периодические отчеты и дополнительные функции в программе SC-Kassa.

# 5. **ЗАДАНИЯ ДЛЯ ДОМАШНЕЙ КОНТРОЛЬНОЙ РАБОТЫ**

# **Вариант 1**

### **Теоретические вопросы**

1. Техника безопасности при работе на персональном компьютере.

2. Обработка реестров списков (назначение, обработка списков, создание списка вручную, просмотр импортируемого файла, импорт списка из файла, реестр списков, печать списка, ведение архивов).

#### **Практические задания**

1. Купить 100 долларов США по наличному курсу. Распечатать документы.

2. Осуществить платеж на свое имя за квартиру в сумме 128000р.. Распечатать документы.

3. Открыть счет безналичным путем по вкладу «До востребования» на свое имя в сумме 600

тыс. рублей. Ввести доверенность на своего отца. Выдать часть вклада по доверенности. Распечатать документы.

# **Вариант 2**

### **Теоретические вопросы**

1. Информация, информационные технологии (определение, этапы развития, требования, предъявляемые к ним), основные тенденции в развитии информационных технологий. 2. Нормативно-справочная информация (справочники).

### **Практические задания**

1. Продать 200 евро по наличному курсу. Распечатать документы.

2. Осуществить платеж на свое имя за мобильный телефон в сумме 10000р.. Распечатать документы

3. Открыть счет наличным путем по вкладу «До востребования» на свое имя в сумме 900 тыс. руб.. Ввести завещание на Студенцова Михаила Адамовича – 0,2, Китаева Александра Васильевича – 0,3, Рожнову Нину Ивановну – 0,5. Закрыть счет с учетом завещания. Распечатать необходимые документы.

# **Вариант 3**

### **Теоретические вопросы**

1. Автоматизированные рабочие места (этапы развития, состав АРМ (технические средства, методические средства, языковые средства, программные средства), требования, предъявляемые к АРМам).

2. Прочие операции (выполнение и просмотр, сторнирование, сообщения), просмотр заблокированных ценностей, операции списком (переводы по назначению).

### **Практические задания**

1. Купить 300 российских рублей по наличному курсу. Распечатать документы.

2. Осуществить платеж на свое имя за детский сад в сумме 35000р.. Распечатать документы**.**

3. Зачислить компенсацию по 3 вновь открываемым лицевым счетам, 2 счетам из картотеки и материальную помощь по 4 счетам из картотеки. Распечатать документы.

# **Вариант 4**

### **Теоретические вопросы**

1. SC-Kassa (порядок работы пользователя, открытие нового операционного дня, закрытие операционного дня).

2. Прием коммунальных платежей (начало работы, открытие смены, прием финансовых платежей различного вида, просмотр состояния кассы, просмотр принятых платежей, возврат денег, печать итогов, экспорт, импорт, закрытие смены, выход, сервис, архив платежей).

### **Практические задания**

1. Продать 400 долларов США по безналичному курсу. Распечатать документы.

2. Принять госпошлину на счет ГОРФО в сумме 48000р.. Распечатать документы

3. Открыть счет безналичным путем по вкладу «До востребования» на свое имя в сумме 500 тыс. рублей. По данному лицевому счету принять дополнительный взнос. Распечатать документы.

### **Теоретические вопросы**

1. Проведение операций со вкладами наличным путем - открытие лицевого счета.

2. Нормативно-справочная информация (назначение, картотеки остатков и сервис).

#### **Практические задания**

1. Купить 100 евро по безналичному курсу. Распечатать документы.

2. Принять платеж на счет ГАИ за сдачу экзамена в сумме 26000р.. Распечатать документы**.**

3. Открыть счет наличным путем по вкладу «До востребования» на свое имя в сумме 600 тыс. рублей. По данному лицевому счету выдать часть вклада. Распечатать документы.

### **Вариант 6**

#### **Теоретические вопросы**

1. Проведение операций со вкладами безналичным путем - открытие лицевого счета.

2. Нормативно-справочная информация (картотеки).

#### **Практические задания**

1. Продать 500 российских рублей по безналичному курсу. Распечатать документы.

2. Принять паевый взнос на счет ЖСК в сумме 500000р.. Распечатать документы

3. Открыть счет на другое лицо наличным путем по вкладу «Премиально-накопительный «Детский» на свое имя в сумме 700 тыс. рублей. Закрыть данный лицевой счет наличным путем. Распечатать документы**.**

# **Вариант 7**

#### **Теоретические вопросы**

1. Проведение операций со вкладами наличным путем - открытие и закрытие счета с учетом завещания.

2. Капитализация вкладов (назначение, проведение, переоформление по сроку окончания, списание сумм страхового взноса).

### **Практические задания**

1. Обменять 200 долларов США на евро. Распечатать документы.

2. Осуществить платеж на свое имя за электроэнергию в сумме 48000р.. Распечатать документы.

3. Открыть счет на другое лицо наличным путем по вкладу «До востребования» на свое имя в сумме 700 тыс. рублей. По данному лицевому счету зачислить сумму на счет. Распечатать документы**.**

### **Вариант 8**

#### **Теоретические вопросы**

1. Работа с картотеками (состояние счета, выписка счета, карточка лицевого счета, движение счета, состояние счета из архива закрытых).

2. Обмен валюты (назначение АРМа, вход в АРМ, общее описание интерфейса АРМа, открытие отчета кассира).

#### **Практические задания**

1. Обменять 100 российских рублей на доллары США. Распечатать документы.

2. Принять оплату за обучение на свое имя в сумме 395000р.. Распечатать документы

3. Открыть счет наличным путем по вкладу «До востребования» на свое имя в сумме 800 тыс. рублей. По данному лицевому счету списать часть вклада. Распечатать документы**.**

### **Вариант 9**

#### **Теоретические вопросы**

1. Завершение операционного дня (завершение операционного дня в отделении, получение отчетов за удаленное отделение, запись операций для последконтроля, формирование сведений о облигациях, выгрузка платежей из-за границы, копия базы данных).

2. Обмен валюты (ввод подкрепления, установка курсов валют, переоценка остатков валюты, проведение прочих операций, проведение инкассации, аннулирование операций, просмотр состояния кассы, конверсия иностранной валюты)

#### **Практические задания**

1. Продать 400 евро по наличному курсу. Аннулировать операцию по продаже долларов. Распечатать документы.

2. Осуществить платеж на свое имя за газ в сумме 18000р.. Распечатать документы**.**

3. Зачислить заработную плату по 5 счетам из картотеки и пособие по безработице по 3 счетам из картотеки. Распечатать документы.

#### **Теоретические вопросы**

1. Формирование (описание) отчетных документов при завершении операционного дня.

2. Обмен валюты (покупка и продажа иностранной валюты по наличному и безналичному курсу, печать отчетности, закрытие отчета кассира).

#### **Практические задания**

1. Произвести операцию подкрепления в сумме 1000 российских рублей и инкассацию белорусских рублей. Распечатать документы.

2. Принять страховой взнос на свое имя в сумме 30000р.. Распечатать документы

3. Открыть счет наличным путем по вкладу «Накопительный» на свое имя в сумме 600 тыс. рублей. По данному лицевому счету выдать часть вклада по депозиту. Распечатать документы**.**

# **Вариант 11**

### **Теоретические вопросы**

1. Основные обеспечивающие подсистемы системы управления экономическими объектами. Особенности и основные требования экономической информации.

2. Корректировка информации в НСИ

### **Практические задания**

1. Купить 200 долларов США по наличному курсу. Распечатать документы**.**

2. Осуществить платеж на свое имя за квартиру в сумме 158000р.. Распечатать документы

3. Открыть счет наличным путем по вкладу «Накопительный» на свое имя в сумме 600 тыс. рублей. По данному лицевому счету выдать проценты. Распечатать документы**.**

# **Вариант 12**

### **Теоретические вопросы**

1. Основные возможности Power Point. Компоненты презентации. Средства автоматизации построения слайда, оформления презентации и управления показом слайдов.

2. Проведение операций со вкладами наличным путем - открытие лицевого счета на другое лицо.

### **Практические задания**

1. Продать 100 евро по наличному курсу. Распечатать документы**.**

2. Осуществить платеж на свое имя за мобильный телефон в сумме 15000р.. Распечатать документы

3. Открыть счет в иностранной валюте наличным путем по вкладу «До востребования» на свое имя в сумме 500 тыс. рублей. Распечатать документы**.**

# **Вариант 13**

### **Теоретические вопросы**

1. Понятие базы данных, записи, поля, ключевого и индексированного полей, системы управления базами данных. Модели представления базы данных. Создание таблиц. Запросов, форм и отчетов.

2. Проведение операций со вкладами наличным путем - дополнительный взнос.

#### **Практические задания**

1. Купить 2000 российских рублей по наличному курсу. Распечатать документы.

2. Осуществить платеж на свое имя за детский сад в сумме 30000р.. Распечатать документы**.**

3. Открыть счет в иностранной валюте безналичным путем по вкладу «До востребования» на свое имя в сумме 700 тыс. рублей. Распечатать документы**.**

### **Вариант 14**

### **Теоретические вопросы**

1. Классификация компьютерных вирусов и антивирусных программ. Методы борьбы с компьютерными вирусами. Действия при заражении информации компьютерными вирусами.

2. Проведение расходных операций со вкладами наличным путем - выдача части вклада.

# **Практические задания**

1. Продать 500 долларов США по безналичному курсу. Распечатать документы.

2. Принять госпошлину на счет ГОРФО в сумме 50000р.. Распечатать документы**.**

3. Открыть счет на другое лицо в иностранной валюте наличным путем по вкладу «До востребования» на свое имя в сумме 800 тыс. рублей. По данному лицевому счету принять дополнительный взнос. Распечатать документы**.**

### **Теоретические вопросы**

1. Принцип архивирования данных. Типовые функции программ-архиваторов.

2. Проведение расходных операций со вкладами наличным путем - выдача части вклада за подотчетное отделение.

#### **Практические задания**

1. Купить 300 евро по безналичному курсу. Распечатать документы.

2. Принять платеж на счет ГАИ за сдачу экзамена в сумме 18000р.. Распечатать документы**.**

3. Открыть счет в иностранной валюте наличным путем по вкладу «До востребования» на свое имя в сумме 500 тыс. рублей. По данному лицевому счету зачислить сумму на счет. Распечатать документы**.**

### **Вариант 16**

#### **Теоретические вопросы**

1. Понятие компьютерной сети, сервера, рабочей станции, топологии компьютерной сети. Классификация компьютерных сетей. Архитектура клиент-сервер.

2. Проведение расходных операций со вкладами наличным путем - выдача части вклада: по данным другого отделения, по депозитам, на строительство

#### **Практические задания**

1. Продать 2500 российских рублей по безналичному курсу. Распечатать документы.

2. Принять паевый взнос на счет ЖСК в сумме 600000р.. Распечатать документы

3. Открыть счет в иностранной валюте безналичным путем по вкладу «До востребования» на свое имя в сумме 900 тыс. рублей. По данному лицевому счету выдать часть вклада. Распечатать документы**.**

### **Вариант 17**

#### **Теоретические вопросы**

1. Понятие Интернета, сетевого протокола. Адресация в интернете. Виды сервиса. Webбраузеры.

2. Проведение расходных операций со вкладами наличным путем - закрытие счета.

#### **Практические задания**

1. Обменять 100 евро на доллары США. Распечатать документы.

2. Осуществить платеж на свое имя за электроэнергию в сумме 58000р.. Распечатать документы**.**

3. Открыть счет в иностранной валюте наличным путем по вкладу «До востребования» на свое имя в сумме 500 тыс. рублей. По данному лицевому счету списать часть вклада. Распечатать документы**.**

# **Вариант 18**

#### **Теоретические вопросы**

1. Функции информационного менеджера Outlook.

2. Проведение расходных операций со вкладами наличным путем - досрочное закрытие на жилищно-накопительный.

#### **Практические задания**

1. Обменять 100 долларов США на российские рубли. Распечатать документы.

2. Принять оплату за обучение на свое имя в сумме 560000р.. Распечатать документы**.**

3. Открыть счет в иностранной валюте на другое лицо наличным путем по вкладу «Премиально-накопительный «Детский» на свое имя в сумме 700 тыс. рублей. Закрыть данный лицевой счет наличным путем. Распечатать документы**.**

### **Вариант 19**

#### **Теоретические вопросы**

1. Системы распознавания документов. Функции электронного архива Евфрат.

2. Проведение расходных операций со вкладами наличным путем – выдача процентов и капитализированного дохода на погребение.

#### **Практические задания**

1. Продать 300 российских рублей по наличному курсу. Аннулировать операцию по продаже долларов. Распечатать документы.

2. Осуществить платеж на свое имя за газ в сумме 17000р.. Распечатать документы**.**

3. Открыть счет в иностранной валюте наличным путем по вкладу «До востребования» на свое имя в сумме 500 тыс. рублей. Закрыть данный лицевой счет безналичным путем. Распечатать документы**.**

### **Теоретические вопросы**

1. Сферы применения мультимедиа-технологий.

2. Проведение операций со вкладами безналичным путем - зачисление суммы на счет.

#### **Практические задания**

1. Произвести операцию подкрепления в сумме 600 евро и инкассацию белорусских рублей. Распечатать документы.

2. Принять страховой взнос на свое имя в сумме 50000р.. Распечатать документы**.**

3. Открыть счет наличным путем по вкладу «До востребования» на свое имя в сумме 600 тыс. рублей. Закрыть данный лицевой счет безналичным путем. Распечатать документы**.**

### **Вариант 21**

#### **Теоретические вопросы**

1. Работа с картотеками (изменение отметок и адресных данных, изменение данных документа, изменение ФИО, изменение состояния счета, изменение условий хранения, поиск счета по фамилии).

2. Проведение операций со вкладами безналичным путем - списание части вклада.

#### **Практические задания**

1. Купить 300 долларов США по наличному курсу. Распечатать документы.

2. Осуществить платеж на свое имя за квартиру в сумме 98000р.. Распечатать документы**.**

3. Открыть счет наличным путем по вкладу «Накопительный» на свое имя в сумме 600 тыс. рублей. По данному лицевому счету ввести доверенность и выдать проценты по доверенности. Распечатать документы**.**

# **Вариант 22**

### **Теоретические вопросы**

1. Работа с картотеками (переоформление на другое лицо, отказ от распоряжения вкладом, открытого на другое лицо, ввод данных для выдачи пенсии на дому).

2. Проведение операций со вкладами безналичным путем - закрытие счета.

### **Практические задания**

1. Продать 300 евро по наличному курсу. Распечатать документы.

2. Осуществить платеж на свое имя за мобильный телефон в сумме 5000р.. Распечатать документы**.**

3. Открыть благотворительный счет на свое имя в сумме 800 тыс. рублей. По данному лицевому счету принять дополнительный взнос. Распечатать документы**.**

### **Вариант 23**

### **Теоретические вопросы**

1. Работа с картотеками (печать дополнительного соглашения, выписка по перечислениям, выписка по картотеке, повторная печать спецформуляра).

2. Проведение операций со вкладами безналичным путем – открытие счета с сохранением условия и операции по данным последконтроля (другого отделения).

#### **Практические задания**

1. Купить 1000 российских рублей по наличному курсу. Распечатать документы.

2. Осуществить платеж на свое имя за детский сад в сумме 25000р.. Распечатать документы**.**

3. Произвести оплату именного сберегательного сертификата, перевода ВЕСТЕРН ЮНИОН для резидента. Распечатать документы**.**

### **Вариант 24**

### **Теоретические вопросы**

1. Работа с картотеками (ввод отметок, сторнирование вкладной операции).

2. Обработка реестров списков (назначение, обработка списков, создание списка вручную,

просмотр импортируемого файла, импорт списка из файла, реестр списков, печать списка, ведение архивов).

#### **Практические задания**

1. Продать 600 долларов США по безналичному курсу. Распечатать документы.

2. Принять госпошлину на счет ГОРФО в сумме 30000р.. Распечатать документы**.**

3. Открыть благотворительный счет на свое имя в сумме 800 тыс. рублей. По данному лицевому счету зачислить сумму на счет. Распечатать документы**.**

#### **Теоретические вопросы**

1. Работа с картотеками (сторнирование операций по счетам других отделений и по данным другого отделения).

2. Проведение операций со вкладами наличным путем - открытие и закрытие счета с учетом завещания.

#### **Практические задания**

1. Купить 200 евро по безналичному курсу. Распечатать документы.

2. Принять платеж на счет ГАИ за сдачу экзамена в сумме 30000р.. Распечатать документы**.**

3. Погасить облигацию и принять приходный валютный ордер в евро для зачисления на картсчет. Распечатать документы**.**

### **Вариант 26**

#### **Теоретические вопросы**

1. Работа с картотеками (дополнительные соглашения по Жилищно-накопительным, уступка права требования, операции по счетам отделения, работа за удаленный пункт (операции с картотекой другого отделения), вкладные операции, регистрация операций в картотеке отложенных операций, работа с неподвижными вкладами.

2. Прочие операции (выполнение и просмотр, сторнирование, сообщения), просмотр заблокированных ценностей, операции списком (переводы по назначению).

#### **Практические задания**

1. Продать 800 российских рублей по безналичному курсу. Распечатать документы.

2. Принять паевый взнос на счет ЖСК в сумме 400000р.. Распечатать документы**.**

3. Открыть благотворительный счет на свое имя в сумме 800 тыс. рублей. По данному лицевому счету выдать часть вклада. Распечатать документы**.**

### **Вариант 27**

#### **Теоретические вопросы**

1. Периодические отчеты в программе SC-Kassa.

2. Проведение операций со вкладами наличным путем - открытие лицевого счета

#### **Практические задания**

1. Обменять 100 долларов США на евро. Распечатать документы.

2. Принять платеж на свое имя за электроэнергию в сумме 38000р.. Распечатать документы**.**

3. Открыть счет на другое лицо наличным путем по вкладу «Премиально-накопительный «Детский» на свое имя в сумме 700 тыс. рублей. Распечатать документы**.**

#### **Вариант 28**

#### **Теоретические вопросы**

1. Дополнительные функции в программе SC-Kassa.

2. Проведение операций со вкладами наличным путем - открытие лицевого счета на другое лицо**.**

#### **Практические задания**

1. Обменять 3000 российских рублей на доллары США. Распечатать документы.

2. Принять оплату за обучение на свое имя в сумме 700000р.. Распечатать документы**.**

3. Открыть счет на другое лицо наличным путем по вкладу «До востребования» на свое имя в сумме 800 тыс. рублей. Распечатать документы**.**

#### **Вариант 29**

#### **Теоретические вопросы**

1. SC-Kassa - проведение операций и начало работы со вкладами населения.

2. Проведение расходных операций со вкладами наличным путем - выдача части вклада.

#### **Практические задания**

1. Продать 200 долларов США по наличному курсу. Аннулировать операцию по продаже долларов. Распечатать документы.

2. Принять платеж на свое имя за газ в сумме 16000р.. Распечатать документы**.**

3. Открыть счет с сохранением условия по вкладу «До востребования» на свое имя в сумме 500 тыс. рублей. Распечатать документы**.**

### **Вариант 30**

#### **Теоретические вопросы**

1. Проведение операций со вкладами наличным путем (дополнительный взнос, закрытие счета).

2. Капитализация вкладов (назначение, проведение, переоформление по сроку окончания, списание сумм страхового взноса)**.**

#### **Практические задания**

1. Произвести операцию подкрепления в сумме 500 долларов США и инкассацию белорусских рублей. Распечатать документы.

2. Принять страховой взнос на свое имя в сумме 60000р.. Распечатать документы**.**

3. Открыть благотворительный счет на свое имя в сумме 800 тыс. рублей. Закрыть данный лицевой счет безналичным путем. Распечатать документы**.**

# **6. ПРИМЕРНЫЙ ПЕРЕЧЕНЬ ПРАКТИЧЕСКИХ ЗАДАНИЙ К ЭКЗАМЕНУ ПО ДИСЦИПЛИНЕ**

- 1. Открыть лицевой счет наличным путем в национальной и иностранной валюте.
- 2. Открыть лицевой счет безналичным путем в национальной и иностранной валюте.
- 3. Открыть лицевой счет на другое лицо наличным и безналичным путем в национальной и иностранной валюте.
- 4. Принять дополнительный взнос.
- 5. Зачислить сумму на счет.
- 6. Выдать часть вклада.
- 7. Выдать часть вклада по депозитам.
- 8. Списать часть вклада.
- 9. Ввести доверенность и выдать часть вклада по доверенности.
- 10. Ввести доверенность и выдать проценты по доверенности.
- 11. Ввести завещание и закрыть счет с учетом завещания.
- 12. Произвести выдачу процентов, начисленных по вкладам.
- 13. Закрыть лицевой счет наличным и безналичным путем в национальной и иностранной валюте.
- 14. Зачислить заработную плату, компенсацию, материальную помощь, пособие по безработице по спискам организаций.
- 15. Произвести оплату именного сберегательного сертификата, перевода ВЕСТЕРН ЮНИОН.
- 16. Погасить облигацию и принять иностранную валюту для зачисления на карт-счет.
- 17. Купить или продать иностранную валюту по наличному и безналичному курсу.
- 18. Провести конвертацию иностранной валюты.
- 19. Произвести операцию подкрепления иностранной валюты, инкассацию белорусских рублей.
- 20. Аннулировать операцию по покупке или продаже иностранной валюты.
- 21. Принять коммунальный платеж за квартиру, электроэнергию, газ и т.д.
- 22. Принять финансовые платежи различного вида в ГОРФО, ГАИ, ЖСК и т.д.

# **7. КРИТЕРИИ ОЦЕНКИ ДОМАШНЕЙ КОНТРОЛЬНОЙ РАБОТЫ**

# **Работа считается выполненной:**

- **1. При полном раскрытии теоретических вопросов;**
- **2. При правильном решении практических заданий:**

- распечатаны и оформлены все необходимые документы;

# **3. При правильном оформлении работы:**

- соблюдение методических рекомендаций при выполнении работ, наличие списка используемой литературы.

**«Зачтено»** по работе ставится при:

- полном, грамотном ответе на все вопросы по варианту;
- правильном решении практического задания;
- раскрытии объѐма теоретических вопросов более половины от общего объема материала;
- правильном оформлении работы.

**«Не зачтено»** по работе ставится если:

- при раскрытии теоретических вопросов допущены существенные ошибки, искажающие достоверность фактов и сведений;
- вопрос раскрыт не по существу или вообще отсутствует;
- теоретическая часть раскрыта менее половины от общего объема материала;
- практическая часть не выполнена или выполнена неправильно;
- оформление работы не соответствует установленным требованиям.

К **существенным ошибкам** относят:

- ошибки, искажающие суть ответа;
- неправильное употребление банковских терминов;
- замена существенных признаков характеризуемых явлений и процессов несущественными;
- неумение использовать различные источники информации.

### К **несущественным ошибкам** относят:

- ошибки в логике изложения учебного материала;
- небрежное выполнение записей;
- стилистические погрешности в ответе;
- орфографические ошибки в написании банковских терминов.

# **8. КРИТЕРИИ ОЦЕНКИ РЕЗУЛЬТАТОВ УЧЕБНОЙ ДЕЯТЕЛЬНОСТИ УЧАЩИХСЯ**

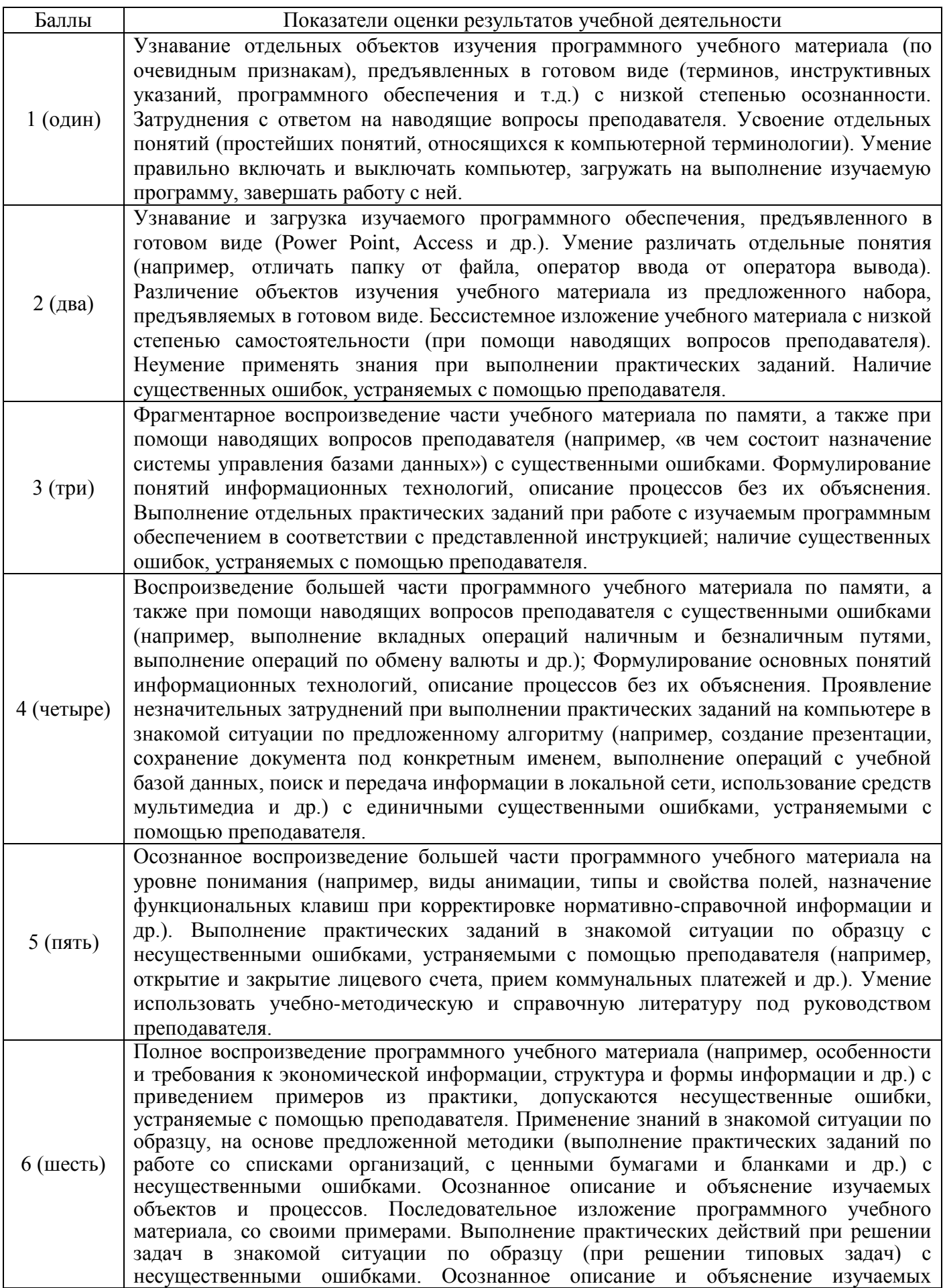

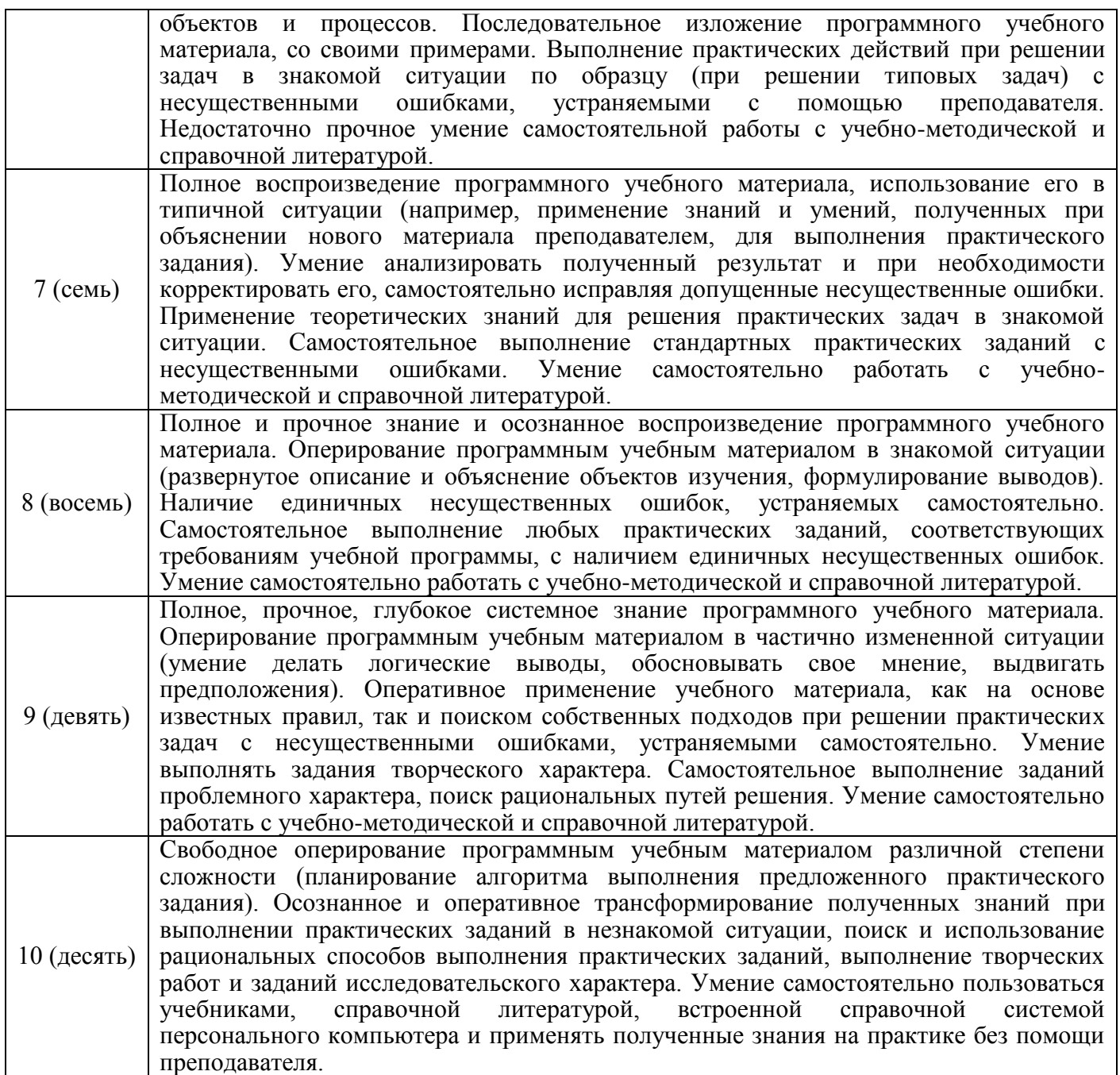

**ПРИМЕЧАНИЕ:** При отсутствии результатов учебной деятельности обучающихся в учреждении, обеспечивающем получение среднего специального образования, высталяется «0» (ноль) баллов.

Существенными признаются ошибки:

- искажающие суть ответа;
- неправильное употребление банковских терминов;
- замена существенных признаков характеризуемых явлений и процессов несущественными;
- ошибки в основном учебном материале;
- неумение использовать различные источники информации.

Несущественными ошибками являются:

- ошибки в логике изложения учебного материала;
- небрежное выполнение записей;
- стилистические погрешности в ответе;
- орфографические ошибки в написании банковских терминов.

# **9. ПЕРЕЧЕНЬ РЕКОМЕНДУЕМОЙ ЛИТЕРАТУРЫ**

- 1. Основы информатики. А.Н. Морозевич. Мн.: БГЭУ, 2008.
- 2. Основы компьютерной грамотности. В.И. Басалыга. Мн.: НТУ АПН, 2007.
- 3. Прикладная информатика. С.В. Сочнева. Мн.: Вышейшая школа, 2007.
- 4. M.Access Практические занятия. И.Б. Градобаева Мн.: Аверсев, 2009.
- 5. Техническое обеспечение новых информационных технологий». А.Н. Морозевич. Мн.: КИВТ АНБ, 1995.
- 6. Компьютерные технологии обработки информации. С.В. Назаров, В.И. Першинов, В.А. Тафинцев. – М.: Финансы и статистика, 1995.
- 7. Персональные ЭВМ в организационном управлении. А.Ф. Иоффе. М.: Наука, 1998
- 8. Банковский кодекс Республики Беларусь от 25.10.2000 №441-З (с изм. и доп.).
- 9. Нормативно-правовые акты Национального банка Республики Беларусь
- 10. Учебно-методическое пособие по дисциплине «Информационные технологии».

# ПЕРИОДИЧЕСКИЕ ИЗДАНИЯ

- 1. Бюллетень информационных технологий. М.: МКК
- 2. Банковский вестник. Мн.: Национальный банк РБ